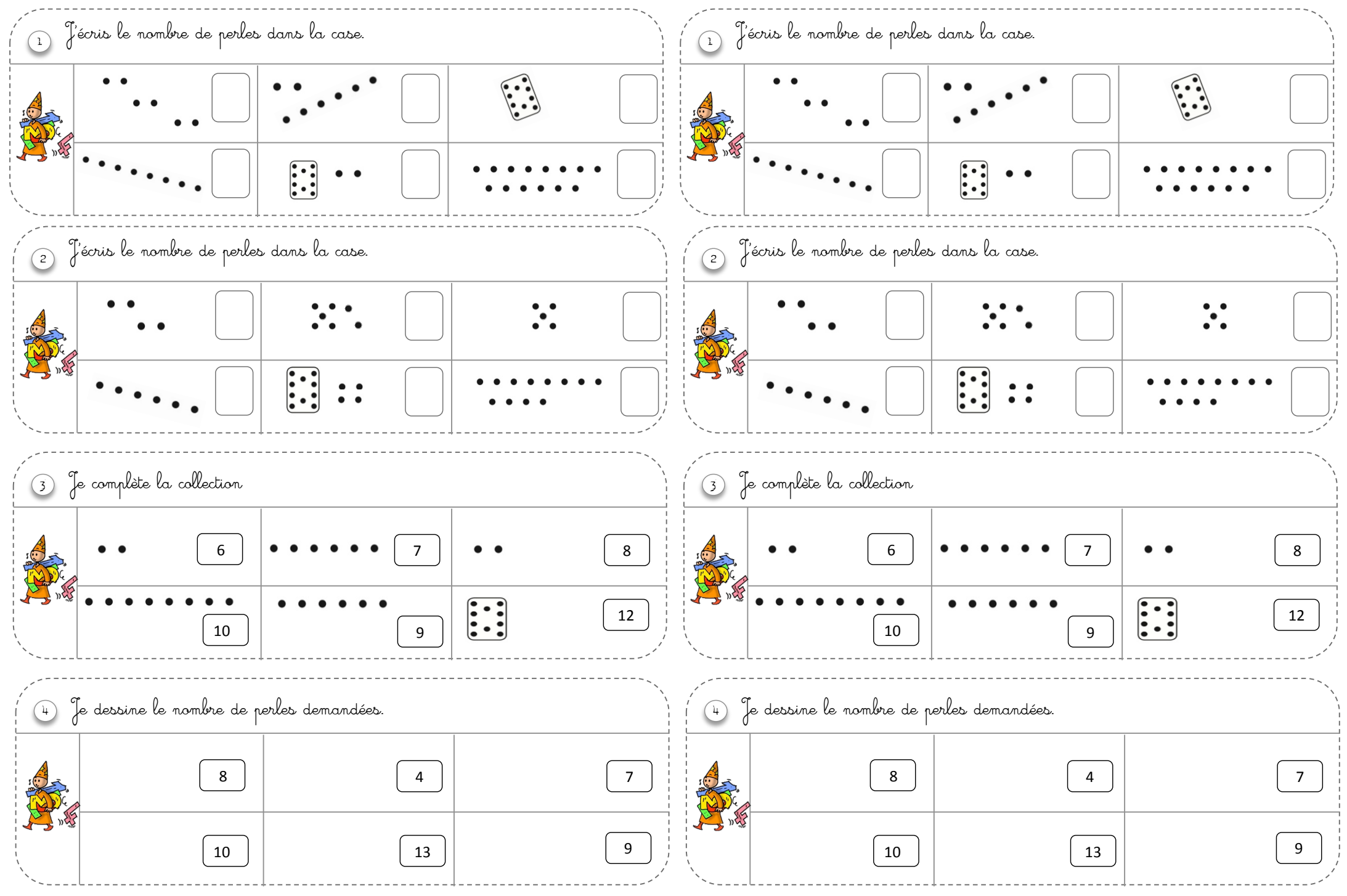

SUBOUT E GOMME